## **แผนการสอน Course Syllabus ภาคการศึกษา ต้น ปีการศึกษา 2558**

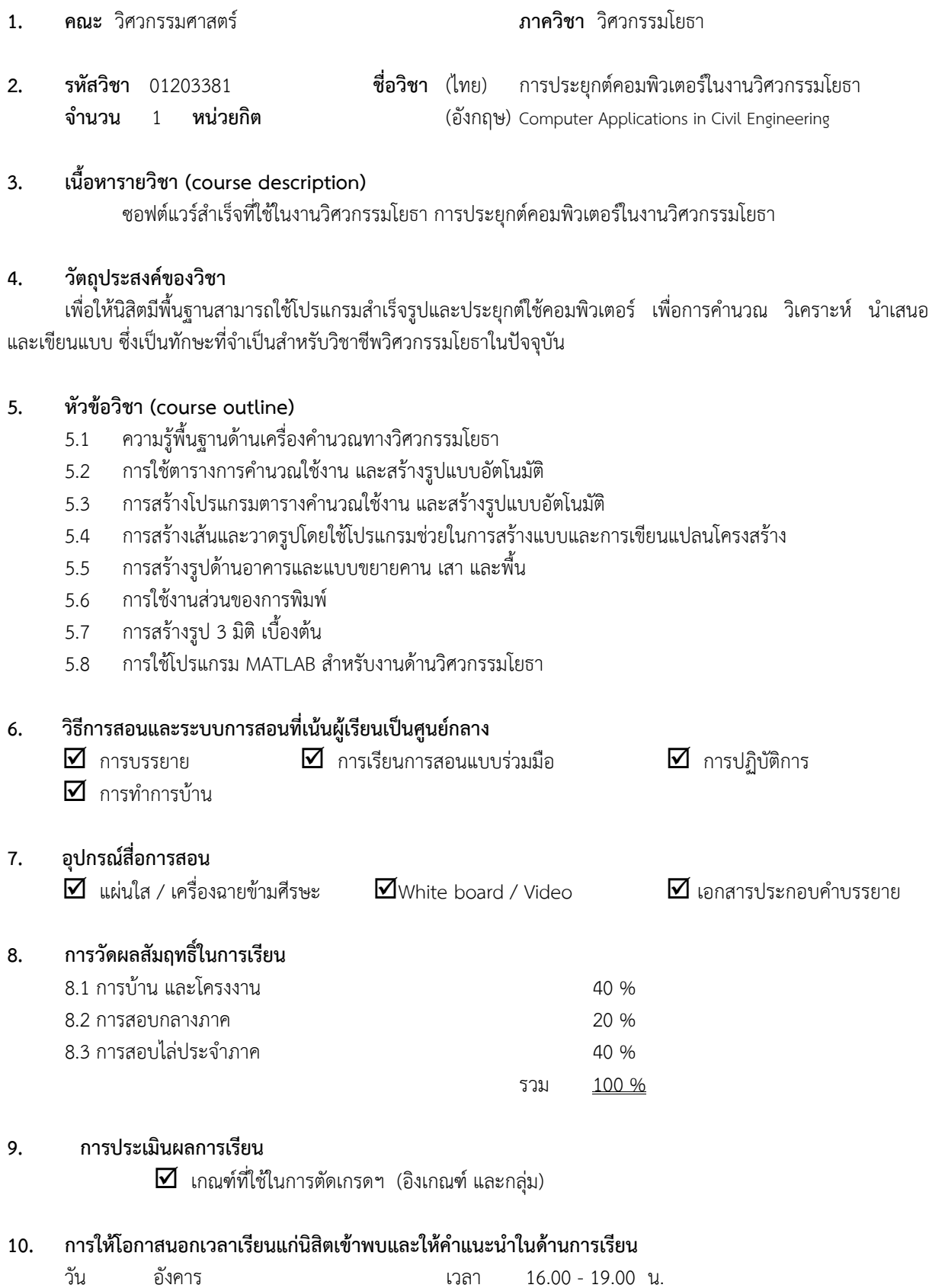

โทรศัพท์ 02-942-8555, 081-692-2160 E-mail: fengwks@ku.ac.th; fengnrh@ku.ac.th

## **11. ตํารา และเอกสารอ่านประกอบ**

หนังสือคู่มือการใช้โปรแกรม Microsoft Excel, AutoCAD, MATLAB

## 12. **ตารางกิจกรรมที่เกี่ยวข้องกับการเรียน**

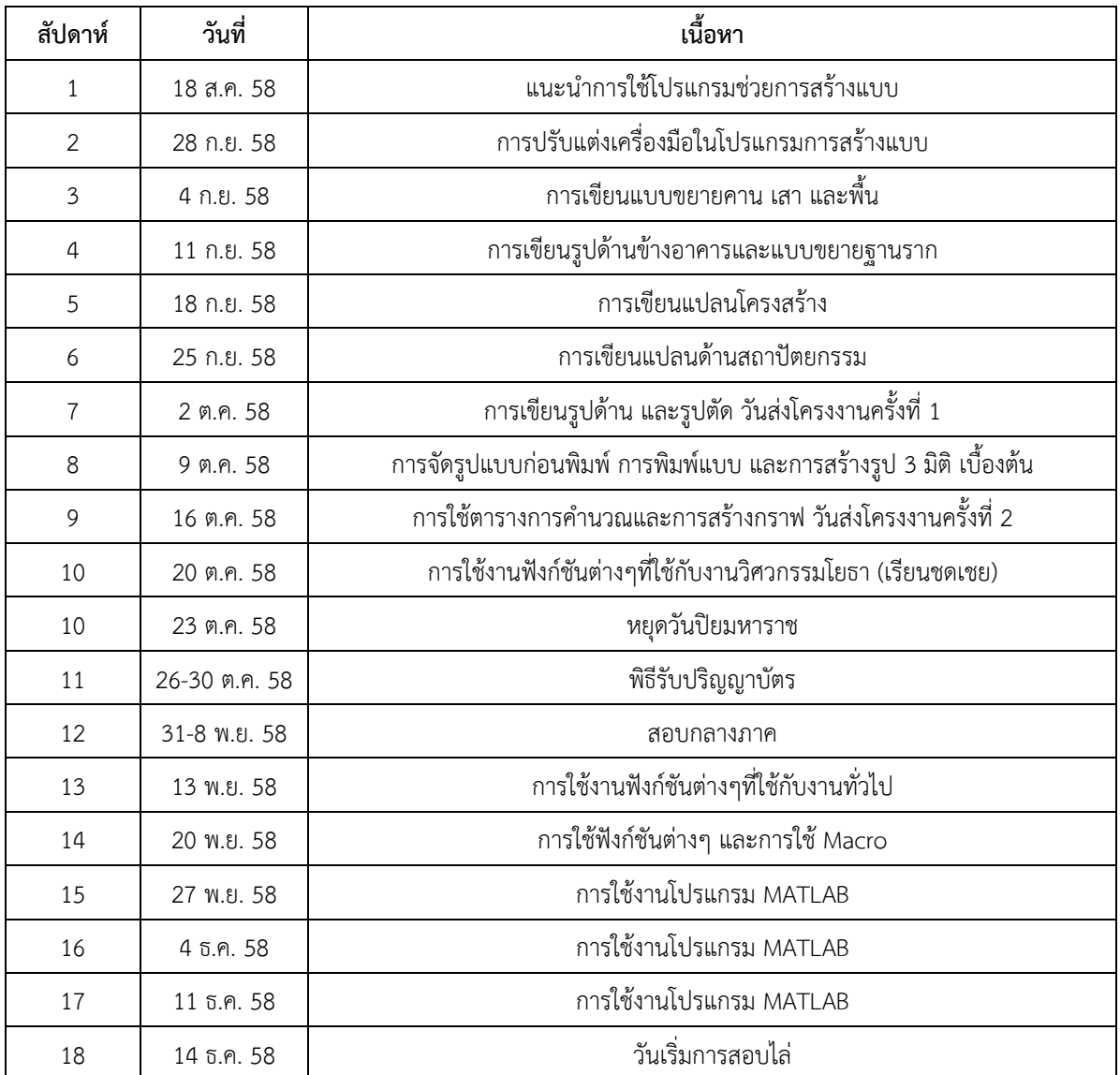

13. **ผู้สอน ผศ.ดร.วีระเกษตร สวนผกา นรินทร์หรรษชัยนันท์**

 **(ผศ.ดร.วีระเกษตร สวนผกา) (นรินทร์หรรษชัยนันท์)**

**ลงนาม………………………………………………ผู้รายงาน ลงนาม………………………………………………ผู้รายงาน**